# PowerShell 3.0, Part 1 of 4: Introduction and Scripting

## page 1

Meet the expert: Doug Ware is a SharePoint expert and an instructor for many of our SharePoint 2007 and SharePoint 2010 courses. A Microsoft MVP several times over, Doug is the leader of the Atlanta .NET User Group, one of the largest user groups in the Southeast U.S., and is a frequent speaker at code camps and other events. In addition to teaching and writing about SharePoint, Doug stays active as a consultant and has helped numerous organizations implement and customize SharePoint.

Prerequisites: This course assumes that users have an understanding of the Windows desktop, Windows server operating system, and how to use a scripting language.

## Runtime: 01:06:35

**Course description:** In this course you will learn what PowerShell 3.0 is all about, in a way that will help you get up and started easily and painlessly. You'll start out by learning what the pieces are of PowerShell 3.0 and how to use the interactive scripting editor. Then you'll learn about commandlets which are the heart of PowerShell before moving on to understanding execution policies and paths, two things that often trip up new PowerShell users. Once you are acclimated you learn about Monad, the original vision for PowerShell. So how you can understand how the PowerShell of today represents a vision from ten years ago. Then finally you'll use that knowledge to understand the object pipeline so that you can start writing scripts that work well with PowerShell instead of coding as if you are writing C# or VB .Net code.

### **Course outline:**

#### **Getting Started**

- Introduction
- · What is PowerShell
- Demo: PowerShell
- PowerShell 3.0
- PowerShell ISE
- Demo: PowerShell ISE
- Cmdlets
- Demo: Cmdlets
- Execution Policy
- Demo: Execution Policy
- Summary

### Scripting and Object Pipeline

- Introduction
- Scripts
- Paths
- Demo: Intro to Scripting
- Demo: Paths
- Demo: Scripts Inside Scripts
- · Demo: Debugging
- The Origin of PowerShell
- System Programming
- Monad and UNIX
- Monad Improvements
- Object Pipeline
- Demo: Object Pipeline
- PowerShell in place of CMD

- Demo: PowerShell Aliases
- Remote Scripting
- Demo: Remote Scripting
- Demo: Remote PS Session
- Summary

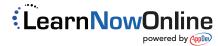